# **Lawrence Berkeley National Laboratory**

**Recent Work**

## **Title**

ROTANGER: A PROGRAM FOR CALCULATING ORBITS IN A CYCLOTRON BY THE USE OF THE IBM-650 DATA-PROCESSING COMPUTER

**Permalink**

<https://escholarship.org/uc/item/126961bz>

## **Author**

Stubbins, Warren Fenton.

## **Publication Date**

1958-05-12

UCRL8282

# UNIVERSITY OF CALIFORNIA

Radiation Laboratory

ROTANGER: A PROGRAM FOR CALCULATING<br>ORBITS IN A CYCLOTRON BY THE USE OF THE IBM-650 DATA-PROCESSING COMPUTER

## TWO-WEEK LOAN COPY

*This is a Library Circulating Copy*  which *may be borrowed for two weeks. For a personal retention copy, call T* edt *Info. Dioision,* Ext. 5545

#### **DISCLAIMER**

This document was prepared as an account of work sponsored by the United States Government. While this document is believed to contain correct information, neither the United States Government nor any agency thereof, nor the Regents of the University of California, nor any of their employees, makes any warranty, express or implied, or assumes any legal responsibility for the accuracy, completeness, or usefulness of any information, apparatus, product, or process disclosed, or represents that its use would not infringe privately owned rights. Reference herein to any specific commercial product, process, or service by its trade name, trademark, manufacturer, or otherwise, does not necessarily constitute or imply its endorsement, recommendation, or favoring by the United States Government or any agency thereof, or the Regents of the University of California. The views and opinions of authors expressed herein do not necessarily state or reflect those of the United States Government or any agency thereof or the Regents of the University of California.

 $\ddot{\phantom{0}}$ 

### **UCRL-8282** Physics and Mathematics

#### UNIVERSITY OF CALIFORNIA

Radiation Laboratory Berkeley, California

Contract No. W-7405-eng-48

ROTANGER: A PROGRAM FOR CALCULATING ORBITS IN A CYCLOTRON BY THE USE OF THE IBM-650 DATA-PROCESSING COMPUTER

Warren Fentdn Stubbins

May 12, 1958

Printed for the U.S. Atomic Energy Commission

This report was prepared as an account of Government sponsored work. Neither the United States, nor the Commission, nor any person acting on behalf of the Commission:  $\mathcal{P} = \{ \mathcal{P} \}$  $\sim 10^{-1}$ 

A. Makes any warranty or representation, express or implied, with respect to the accuracy, completeness, or usefulness of the information contained in this report, or that the use of any information, apparatus, method, or process disclosed in this report may not infringe privately owned rights; or

..

B. Assumes any liabilities with respect to the use of, or for damages resulting from the use of any information, apparatus, method, or process disclosed in this report.

As used in the above, "person acting on behalf of the Commission" includes any employee or contractor of the Commission to the extent that such employee or contractor prepares, handles or distributes, or provides access to, any information pursuant to his employment or contract with the Commission.

#### ROTANGER: A PROGRAM FOR CALCULATING ORBITS IN A CYCLOTRON BY THE USE OF THE IBM-650 DATA-PROCESSING COMPUTER

#### Warren Fenton Stubbins

#### Radiation Laboratory University of California Berkeley, California

••

,<

#### May 12, 1958

#### ABSTRACT

*z* Three simultaneous polar-coordinate component equations in an aximuthally homogeneous magnetic field of a cyclotron are integrated by a fixed-point program on the IBM 650 computer to give the orbits of particles in the cyclotron. A regenerator action for extracting particles is computed as an inpulse once each turn as a subprogram when desired. The program is described and instructions for its use are included.

#### ROTANGER: A PROGRAM FOR CALCULATING ORBITS IN A CYCLOTRON BY THE USE OF THE IBM-650 DATA-PROCESSING-COMPUTER

#### . Warren Fenton Stubbins

#### Radiation Laboratory University of California Berkeley, California

#### May 12, 1958

#### INTRODUCTION

Particle orbits in a cyclotron have been studied to design and evaluate a regenerative extractor. This paper discusses the program for numerical integration of the equations of motion. The program was made for and used on the IBM 650. data-processing computer.

In general, the program consists of five subprograms:  $(a)$  the finitedifference process of numerical integration of three simultaneous equations; (b) the evaluation of the differential equations; (c) the computation of the third derivatives for the starting routine; (d) tests; and (e) the regenerator action. These subprograms are tied together by the process of entering and leaving them through tests and by the use of single locations in the memory for terms or parameters common to two or more subprograms.

The numerical integration of three simultaneoys differential equations was programmed by Kent Curtis and Alper Garren<sup>1</sup> of this Laboratory and uses a Milne 5-point formula for the integration with a Milne 3-point formula and a special procedure to start the 3-point formula to initiate the orbit.  $\frac{2}{3}$ The memory locations of the numerical integration subprogram are listed in Appendix L

The three differential equations are the  $r-$ ,  $\theta-$ , z-component equations of the Lorentz equation for charged-particle motion in a static azimuthally homogeneous magnetic field. The calculation of the third derivatives from the second-order equations is required for the starting program and is included. The evaluation of the magnetic field compbnents is performed by a Taylor-series expansion about the midplane and the synchronous orbit.

The regenerator action<sup>3</sup> is computed as an impulse occurring at the same azimuthal position for each turn. The magnitude of the impulse is computed by a power series and the velocity terms are changed by the addition of the impulse. The integration program then restarts with these new initial conditions. The tests include determining the regenerator position, the bounds on the axial amplitude z, the bounds on the radial amplitude  $r$ , the radius where

 $\overline{1}_A$  UCRL Report is in preparation by Curtis and Garren.

 $2$ William E. Milne, Numerical Calculus (Princeton Univ. Press, 1949).

<sup>3</sup> Warren F. Stubbins, Design of Regenerative Extractors for Synchrocyclotrons. I. Small-Amplitude Extraction, UCRL-3476 Rev., Nov. 22, 1957.

I

constants in the expansion of the magnetic field are changed, and others. An interpolation routine to fix the regenerator position is included.  $\mathbb{R}^n$ 

The program is in fixed point, and values are given with eight decimals. This sets an upper bound on the magnitude of numbers, which can be only 99.99999999. An overflow occurs a little before this value, about  $10\%$  in the computation of  $v^2$ ; however, a rescaling could prevent this. The interval of each advance in the numerical integration h is variable and has been used at 0.1 radian for most orbits. The error  $\epsilon$  between successive values of the variables as computed in the iterative integration procedure is also adjustable and has been used at .00000020 for most cases. The similar terms  $\epsilon_0$  and  $h_0$  are used in the starting program and are set at one-half the values for  $\epsilon$  and h.

At the end of each integration step, the square of the total velocity is computed. The constancy of this term is used to judge the accumulation of errors in the integration of the three equations.

#### GOMPU'I' ATIONS

#### Equations of Motion

The three -component equations obtained for the Lorentz equation are:

 $\frac{d^2r}{dt^2} - r \left(\frac{d\theta}{dt}\right)^2 = -\frac{e}{m} r \frac{d\theta}{dt} B_z$ 

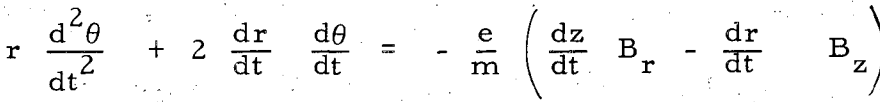

and

 $\frac{d^2z}{2^2} = - \frac{e}{m}$ m  $d\theta$  $r \frac{dv}{dt}$  B<sub>r</sub>

where we have assumed an azimuthally uniform field, i.e.,  $B_{\rho} = 0$ , and note that  $B_z = B_z(r, z)$  and  $B_r = B_r (r, z)$ .

The synchronous radius R corresponds to the beginning radius of the regenerator, and  $\rho$  is the orbit departure from this radius. The radius from the center of the cyclotron is  $r = R + \rho$ . The magnetic field values are mormalized by dividing them by the field on the median plane at the seal synchronous orbit  $B_{z}$  (R, 0).

Our equations then become:

$$
\frac{d^2 \rho}{dt^2} - (R + \rho) \left(\frac{d\theta}{dt}\right)^2 = - \frac{e B_z (R0)}{m} \qquad (R + \rho) \frac{d\theta}{dt} \frac{B_z (r, z)}{B_z (R, 0)},
$$

#### **UCRL-8282**

'

$$
\frac{d^2\theta}{dt^2} + \frac{2}{(R+\rho)} \frac{d\rho}{dt} \frac{d\theta}{dt} = -\frac{e B_z(R, 0)}{(R+\rho)m} \left[ \frac{dz}{dt} \frac{B_r(r, z)}{B_z(R, 0)} - \frac{d\rho}{dt} \frac{B_z(r, z)}{B_z(R, 0)} \right],
$$

-5-

.•

and 
$$
\frac{d^2 z}{dt^2} = - \frac{e B_z (R, 0)}{m} \qquad (R + \rho) \frac{d\theta}{dt} = \frac{B_r (r, z)}{B_z (R, 0)}
$$

We define

$$
\omega = \frac{e B_z(R, 0)}{mc} = \frac{e B_z(R, 0)c}{E}
$$

where E is the total energy, B is the magnetic flux density in gauss, e is the electronic charge in esu, and c is the velocity of light. Choosing a new time variable  $\tau$  such that  $\tau = \omega t$ , we obtain

$$
\frac{d^2 \rho}{d\tau^2} - (R + \rho) \left(\frac{d\theta}{d\tau}\right)^2 = - (R + \rho) \frac{d\theta}{d\tau} = \frac{B_z(r, z)}{B_z(R, 0)},
$$
  

$$
\frac{d^2 \theta}{d\tau^2} + \frac{2}{R + \rho} \frac{d\rho}{d\tau} \frac{d\theta}{d\tau} = - \frac{1}{R + \rho} \left[\frac{dz}{d\tau} \frac{B_r(r, z)}{B_z(R, 0)} - \frac{d\rho}{d\tau} \frac{B_z(r, z)}{B_z(R, 0)}\right]
$$

and

$$
\frac{d^2z}{d\tau^2} = - (R + \rho) \frac{d\theta}{d\tau} - \frac{B_r(r, z)}{B_z (R, 0)}
$$

We denote derivatives with respect to  $\tau$  with dots hereafter.

The magnetic-field components are expressed in a Taylor-series expansion about the synchronous orbit on the midplane as

$$
\frac{B_z(r, z)}{B_z(R, 0)} = 1 + \frac{1}{B_z(R, 0)} \left\{ \frac{\partial B_z}{\partial r} \rho + \frac{1}{2} \frac{\partial^2 B_z}{\partial r^2} \rho^2 + \frac{1}{6} \frac{\partial^3 B_z}{\partial r^3} \rho^3 + \frac{1}{2} \left[ -\frac{1}{(R + \rho)} \frac{\partial B_z}{\partial r} - \frac{\partial^2 B_z}{\partial r^2} \right] z^2 \right\}
$$
  
=  $\alpha + \beta \rho + \gamma \rho^2 + \delta \rho^3 - \left[ \frac{1}{2r} \beta + \gamma \right] z^2$ ,

..

·i'

and

$$
B_{r}(r, z) = \frac{1}{B_{z}(R, 0)} \left\{ \frac{\partial B_{z}}{\partial r} Z + \frac{\partial^{2} B_{z}}{\partial r^{2}} \rho Z + \frac{1}{2} \frac{\partial^{3} B_{z}}{\partial r^{3}} \rho^{2} Z + \frac{1}{6} \left[ \frac{1}{r^{2}} \frac{\partial B_{z}}{\partial r} - \frac{1}{r} \frac{\partial^{2} B_{z}}{\partial r^{2}} - \frac{\partial^{3} B_{z}}{\partial r^{3}} \right] Z^{3} \right\}
$$
  
=  $\beta z + 2\gamma \rho Z + 3\delta Z \rho^{2} + \left[ \frac{1}{6r^{2}} \beta - \frac{1}{3r} \gamma - \delta \right] Z^{3},$ 

where

$$
\alpha = 1.0,
$$
\n
$$
\beta = \frac{1}{B_z(R, 0)} \left.\begin{array}{cc} \frac{\partial B_z}{\partial r} \\ \frac{\partial^2 B_z}{\partial r} \end{array}\right|_{R, 0},
$$
\n
$$
\gamma = \frac{1}{2 B_z(R, 0)} \left.\begin{array}{cc} \frac{\partial^2 B_z}{\partial r^2} \\ \frac{\partial^2 B_z}{\partial r^2} \\ \frac{\partial^3 B_z}{\partial r^3} \end{array}\right|_{R, 0},
$$
\nand\n
$$
\delta = \frac{1}{6 B_z(R, 0)} \left.\begin{array}{cc} \frac{\partial^3 B_z}{\partial r^3} \\ \frac{\partial^3 B_z}{\partial r^3} \\ \frac{\partial^3 B_z}{\partial r^3} \\ \frac{\partial^3 B_z}{\partial r^3} \end{array}\right|_{R, 0}.
$$

The third=derivative equations required to start the numerical integration

are obtained directly from the component equations of motion.  
\n
$$
\ddot{\rho} = r \dot{\theta} \left( 2\dot{\theta} - \frac{B_z(r, z)}{B_z(R, 0)} \right) + \dot{\rho} \dot{\theta} \left( \dot{\theta} - \frac{B_z(r, z)}{B_z(R, 0)} \right),
$$
\n
$$
\dddot{\theta} = -\frac{2}{r} \left( \dot{\theta} - \dot{\rho} + \dot{\rho} \dot{\theta} \right) + \frac{1}{r} \left( \frac{B_z(r, z)}{B_z(R, 0)} \dot{\rho} - \frac{B_r(r, z)}{B_z(R, 0)} \dot{z} \right)
$$
\n
$$
+ \frac{\dot{\rho}}{r_c^2} \left( 2 \dot{\theta} \dot{\rho} + \frac{B_r(r, z)}{B_z(R, 0)} \dot{z} - \frac{B_z(r, z)}{B_z(R, 0)} \dot{\rho} \right),
$$
\nand  
\n
$$
\dddot{\theta} = (r \dot{\theta} + \dot{\rho} \dot{\theta}) \frac{B_r(r, z)}{B_z(R, 0)}
$$

#### Computation of Free Orbits'

The integration of these equations without any regenerator perturbation allows the calculation of the periods of free orbits, the radial velocity for escape, and the radial velocities at the regenerator position. These are used to obtain the radial-velocity changes required and accomplished by the regenerator to extract the particles. The effect of axial and radial oscillation amplitudes on the axial and radial periods and the coupling between them is obtainable from the free orbits with a variety of initial conditions.

A check of the computed features of the orbits against the features obtained by analysis confirms the use of proper values for the parameters of field expansion, etc. The integration time is approximately 20 min per full turn in the cyclotron when the independent variable is advanced 0.1 radian each step.

The computation is started by reading the initial conditions and a transfer card into the computer. The initial conditions are the three coordinates and the three first derivatives, i.e., slopes of the coordinates.<br>Also the regenerator location is required to reset the computer. For free Also the regenerator location is required to reset the computer. orbits the regenerator position,  $\theta_1$ , is set at the largest value, 99.999999999 radians, so the orbit will not encounter this value and initiate the regenerator action. A change in the interval of integration, the bounds on the variables, the field parameters, or other constants can be inchided with the initial conditions. The transfer card starts the program by transferring control to location 0151. The memory locations for variables are shown in Appendix 2; location for magnetic-field computations are given in Appendix 3, and locations of constants used in regenerator calculations are shown in Appendix 4. Appendix 5 to 11 de scribe the program for the differential equations, the tests, and the regenerator action.

#### Computation of Regenerating Orbits

When the regenerator location,  $\theta_1$ , is encountered, the program transfers from the point-by-point integration to the routine for determining the effect of the regenerator and initiating an orbit from this point on.

The program tests at each advance of the variable  $\theta$  to see if the value  $\theta_1$  has been exceeded. If so, the previous values of the variables are used to interpolate to the actual regenerator azimuthal position. The interpolated values of the variables are used to compute the impulsive changes, which are added to the radial and axial velocities. The value of  $\dot{\theta}$  is computed from the  $v^2$  value from the last computed point. The new initial conditions are substituted in their memory locations, the value of .  $\theta_1$  is advanced by  $2\pi$  radians, and the orbit is restarted. (By including a test for radial position, the regenerator action is by passed for a particle inside the synchronous orbit at the regenerator angle. See Appendix 5)

\

The  $v^2$  term, which is used to check the accumulation of errors, relates the three velocity terms as

$$
v^2 = \dot{\rho}^2 + (r \dot{\theta})^2 + \dot{z}^2
$$

A synchronous particle has  $v^2 = R^2$ . This is used to establish the initial conditions for a particle with synchronous energy.

The radial impulse  $\delta(\rho)$  is expressed as a power series in  $\rho$ :

$$
\delta(\rho) = a_1 \rho + a_2 \rho^2 + a_3 \rho^3
$$

The change in  $\delta(\rho)$  for off-midplane position is ignored in this program, but a subroutine for accounting for this change was used in a portion; of the calculations. The axial impulse is related to the radial impulse through the slope of the regenerator field~ The axial perturbation arises from the radial component of the regenerator field and is proportional to the amplitude of axial motion at the encounter

$$
\delta(\dot{Z}) = (\alpha_0 + \alpha_1 \rho + \alpha_2 \rho^2 + \alpha_3 \rho^3) Z,
$$

where

$$
a_0 = -Ra_1
$$
,  $a_1 = -2Ra_2$ ,  $a_2 = -3Ra_3 - a_2$ , and  $a_3 = -2a_3$ .

The regenerator constants are placed in memory locations shown in Appendix 4.

#### Output

The computation of each point is recorded on an output card. These cards have in the following order, radius in inches, *e* in degrees (input card requires  $\theta$  in radians), z in inches,  $\dot{\rho}$ ,  $\dot{\theta}$ ,  $\dot{z}$ , and  $v^2$ . The quantities are given in eight decimals except  $\theta$  in degrees and  $v^2$ , which are given in six decimals.

#### Tests and Operation Hints

Because orbits that exceed the axial aperture of the dee cannot be successfully regenerated, the computation of these orbits is terminated when  $z \geqslant z$ .  $\tilde{z}$  is in memory location 0111.

A similar test is applied at  $\widetilde{r}$  (memory location 1834) so that an escaping particle can be identified and the orbit computation stopped where the magnetrc field is no longer adequately given by the Taylor series expansion. This test can be used to stop the program so that new constants may be inserted in the field or regenerator description.

The coefficients in the Taylor-series magnetic-field expansion were changed by the program when the orbit crossed a radius  $R_{\downarrow}$  because the coefficients that fit well outside  $R_{x}$  gave the improper field shape inside. The two sets of coefficients were stored (see Appendix 3) and substituted by the program depending upon the orbit's radial position.  $R_x$  is in 0035.

The test for the regenerator position,  $\theta_1$ , has been mentioned. This test causes the program to branch for computing the regenerator impulse  $\theta_1$  is in 0101.

After the stop because of the  $\widetilde{r}$  or  $\widetilde{z}$  test, when a new value of the constant is read into the memory, the program is restarted manually from command 1828.

An overflow in  $\theta$  occurs just short of 16 turns and requires a reset of *e* or a new start of the program at a convenient point.

If the program is stopped temporarily, it should be stopped by address stop at 0326. A random stop may make the program inoperative because in the iterative sections the commands are altered within the program. A random stop, followed by a new set of initial conditions and a restart of the program, may prevent the restoration of the altered commands to their proper initial values.

The continuation of an orbit may be accomplished by using the output values for the initial conditions. The value of  $\theta$  must be restated in radians, and the regenerator position  $\theta_1$  related to the restarting azimuth. A convenient way is to use the last regenerator values as the initial condition, set  $\theta$  at zero radians at this point, and redefine  $\theta_1$  as  $2\pi$ .

An alternate method is to obtain a memory dump from 1000 to 1070, which is read in as the initial conditions, and to transfer control to start at 1111.

A card deck of the program and typical initial conditions are available upon request. A program, Daida, for reading the output cards and evaluating the orbits is described in another report.

#### **ACKNOWLEDGMENTS**

Programming help was obtained from the computing group of this Laboratory. Especial thanks are due Bob Freeman, James Baker, and Kent Curtis for their contributions. A check of orbit properties was made with the assistance of Rodolfo Slobodrian whose help is greatly appreciated.

 $\mathcal{L}_{\text{max}}$  and  $\mathcal{L}_{\text{max}}$ 

 $\sigma_{\rm{max}}$  and  $\sigma_{\rm{max}}$  and  $\sigma_{\rm{max}}$ 

 $\sim 10^6$  $\mathcal{L}^{\text{max}}_{\text{max}}$  ,  $\mathcal{L}^{\text{max}}_{\text{max}}$  $\mathcal{L} = \frac{1}{2} \sum_{i=1}^{n} \frac{1}{2} \sum_{j=1}^{n} \frac{1}{2} \sum_{j=1}^{n} \frac{1}{2} \sum_{j=1}^{n} \frac{1}{2} \sum_{j=1}^{n} \frac{1}{2} \sum_{j=1}^{n} \frac{1}{2} \sum_{j=1}^{n} \frac{1}{2} \sum_{j=1}^{n} \frac{1}{2} \sum_{j=1}^{n} \frac{1}{2} \sum_{j=1}^{n} \frac{1}{2} \sum_{j=1}^{n} \frac{1}{2} \sum_{j=1}^{n} \frac{1}{2} \sum$ 

 $\label{eq:1} \frac{\partial \mathcal{L}_{\mathcal{C}}}{\partial \mathcal{L}_{\mathcal{C}}}\left(\frac{1}{2}\sum_{i=1}^{n} \frac{1}{2} \sum_{j=1}^{n} \frac{1}{2} \sum_{j=1}^{n} \frac{1}{2} \sum_{j=1}^{n} \frac{1}{2} \sum_{j=1}^{n} \frac{1}{2} \sum_{j=1}^{n} \frac{1}{2} \sum_{j=1}^{n} \frac{1}{2} \sum_{j=1}^{n} \frac{1}{2} \sum_{j=1}^{n} \frac{1}{2} \sum_{j=1}^{n} \frac{1}{2} \sum_{j$  $\mathcal{L}_{\text{max}} = \mathcal{L}_{\text{max}}$  $\mathcal{L}_{\text{max}}$  and  $\mathcal{L}_{\text{max}}$ ang menulisi Pada Sumawa Sumawa<br>Kabupatèn Pada Sumawa Sumawa an Samur 

 $-10-$ 

**化加工** 发光

n Khamishi

## APPENDIXES

# Appendix 1

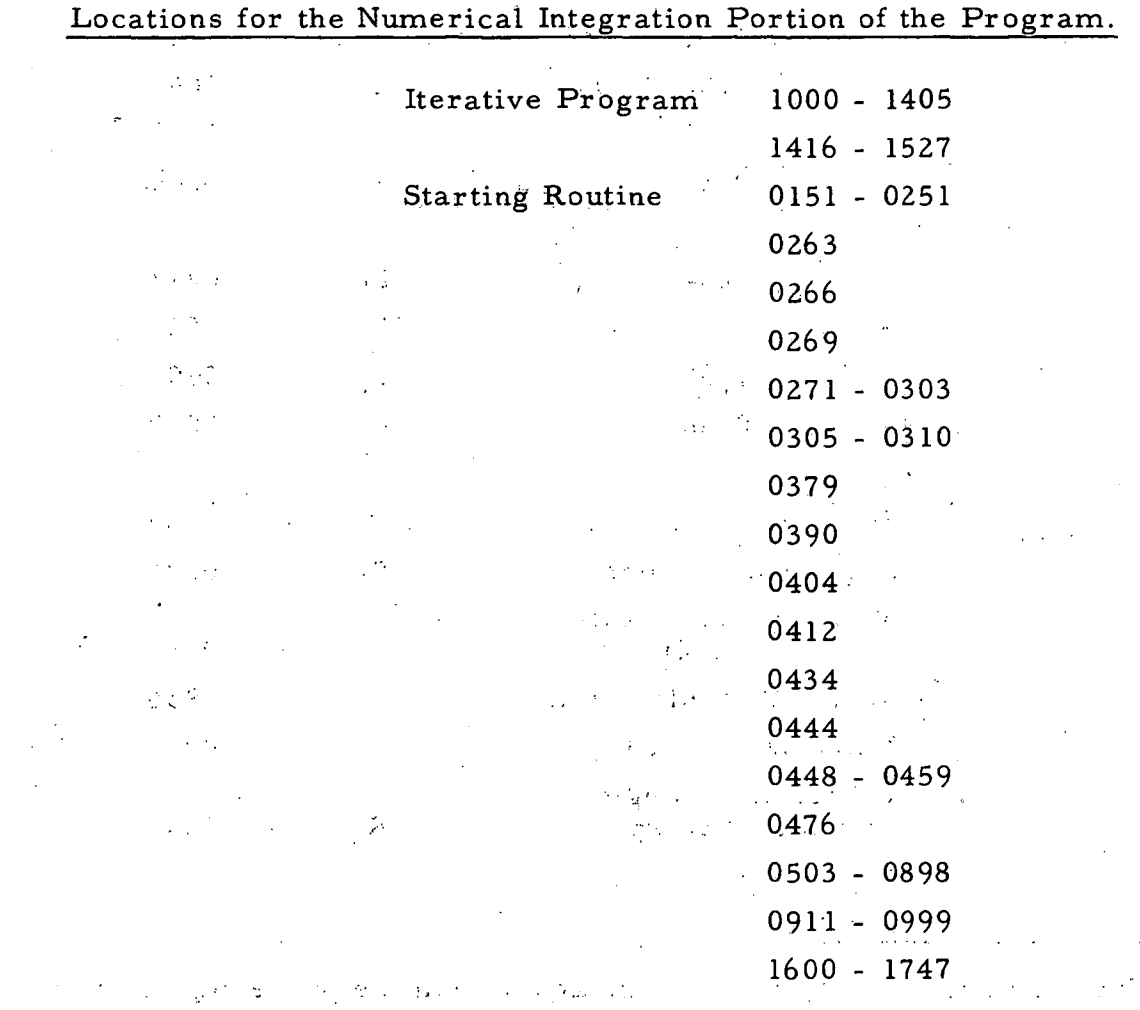

ារតែការរកស៊ុន និង ប្រជាពលរដ្ឋបាល ដែលជាអោយ<br>ក្រុមប្រជាពលរដ្ឋការ  $\mathfrak{g}^{\pm}(\mathfrak{A})$  .  $\sim$   $\sim$ 1989.

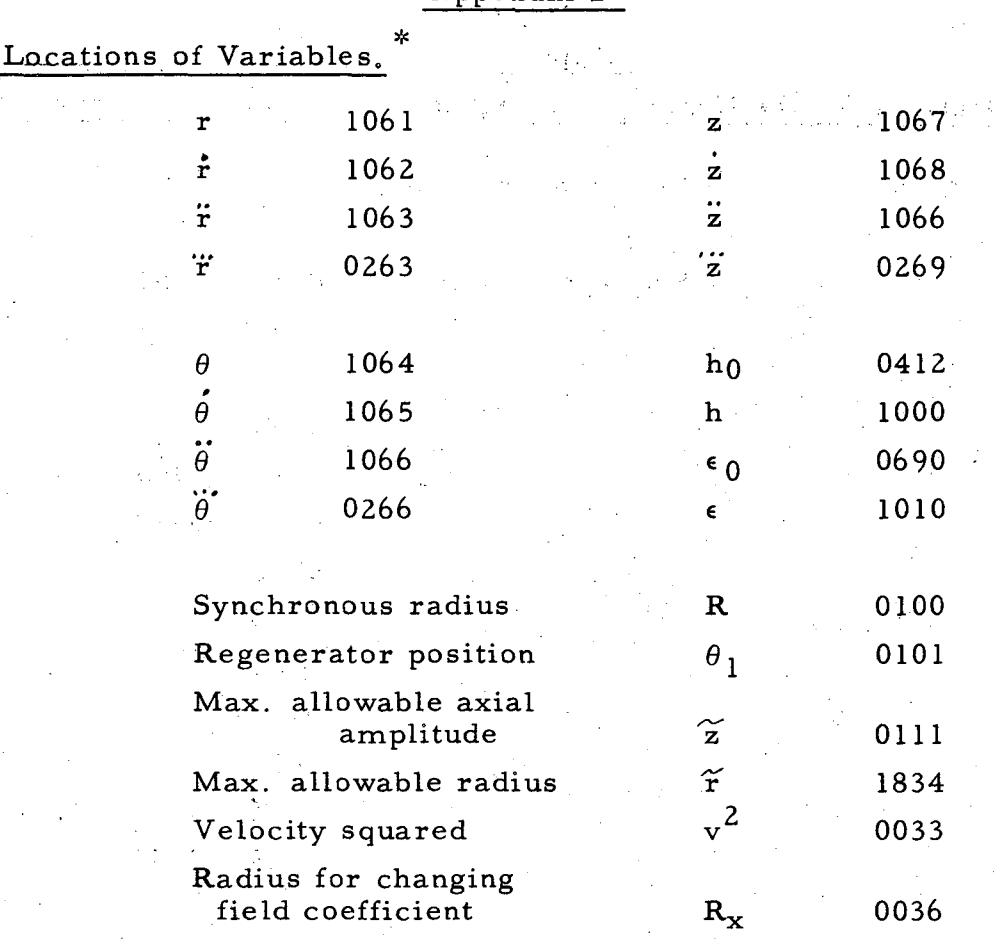

Appendix 2

\*Values of r, r, r,  $\theta$ ,  $\dot{\theta}$ ,  $\ddot{\theta}$ , z, z, and z from the proceding point are stored in 1051, etc., those from the second preceding point in 1041 etc., and in turn to 1011 for the fifth preceding point.

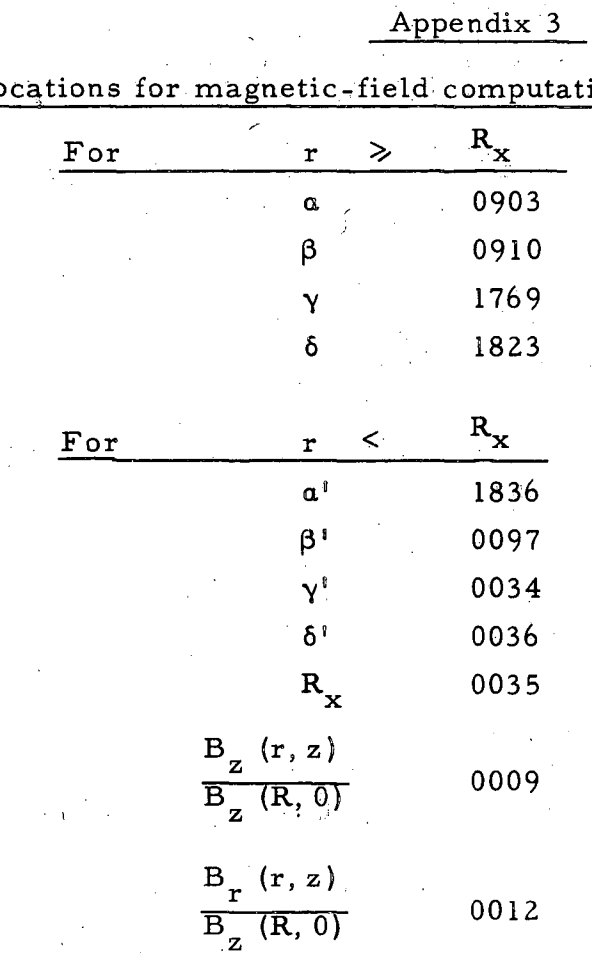

 $\underline{\text{Lo}}$ ion

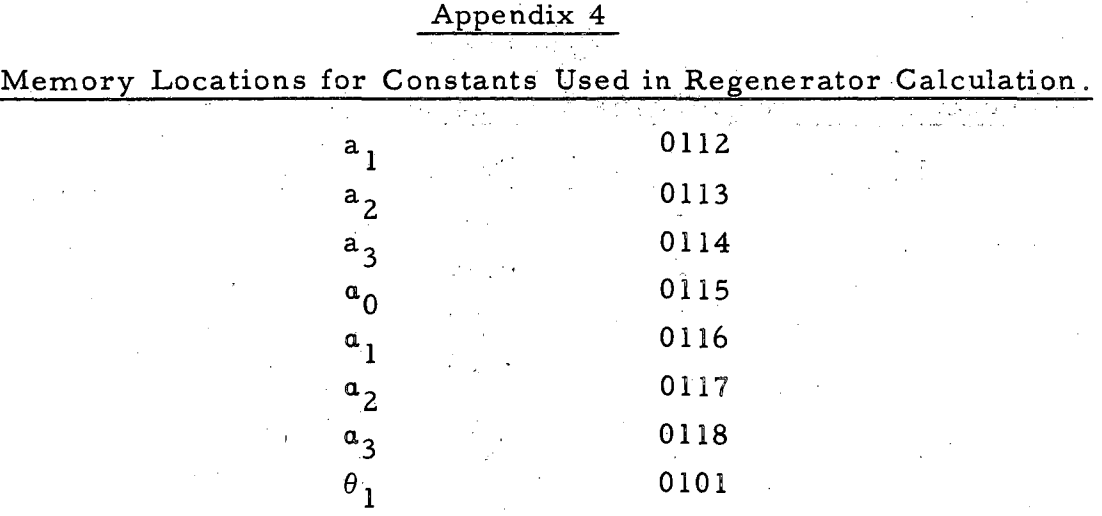

 $\frac{1}{2}$ 

## Appendix 5

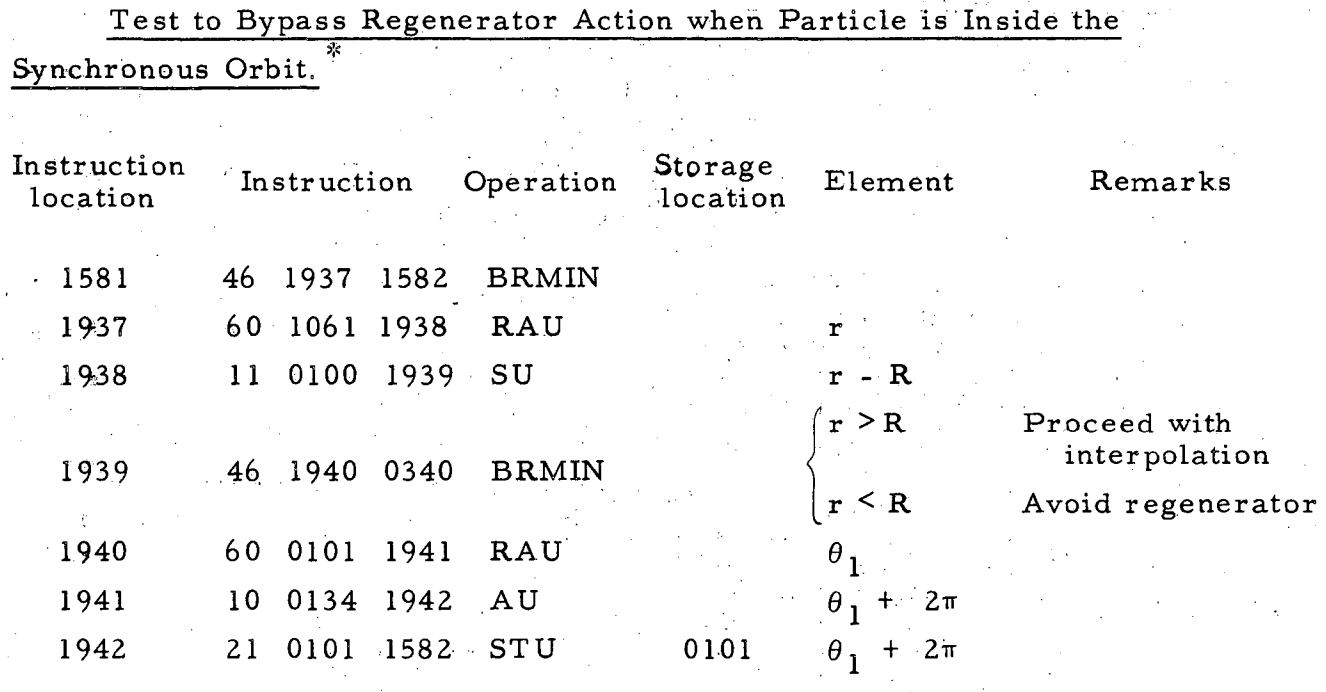

 $*$  Cards for this subroutine are not supplied with the program deck.

#### Appendix 6.

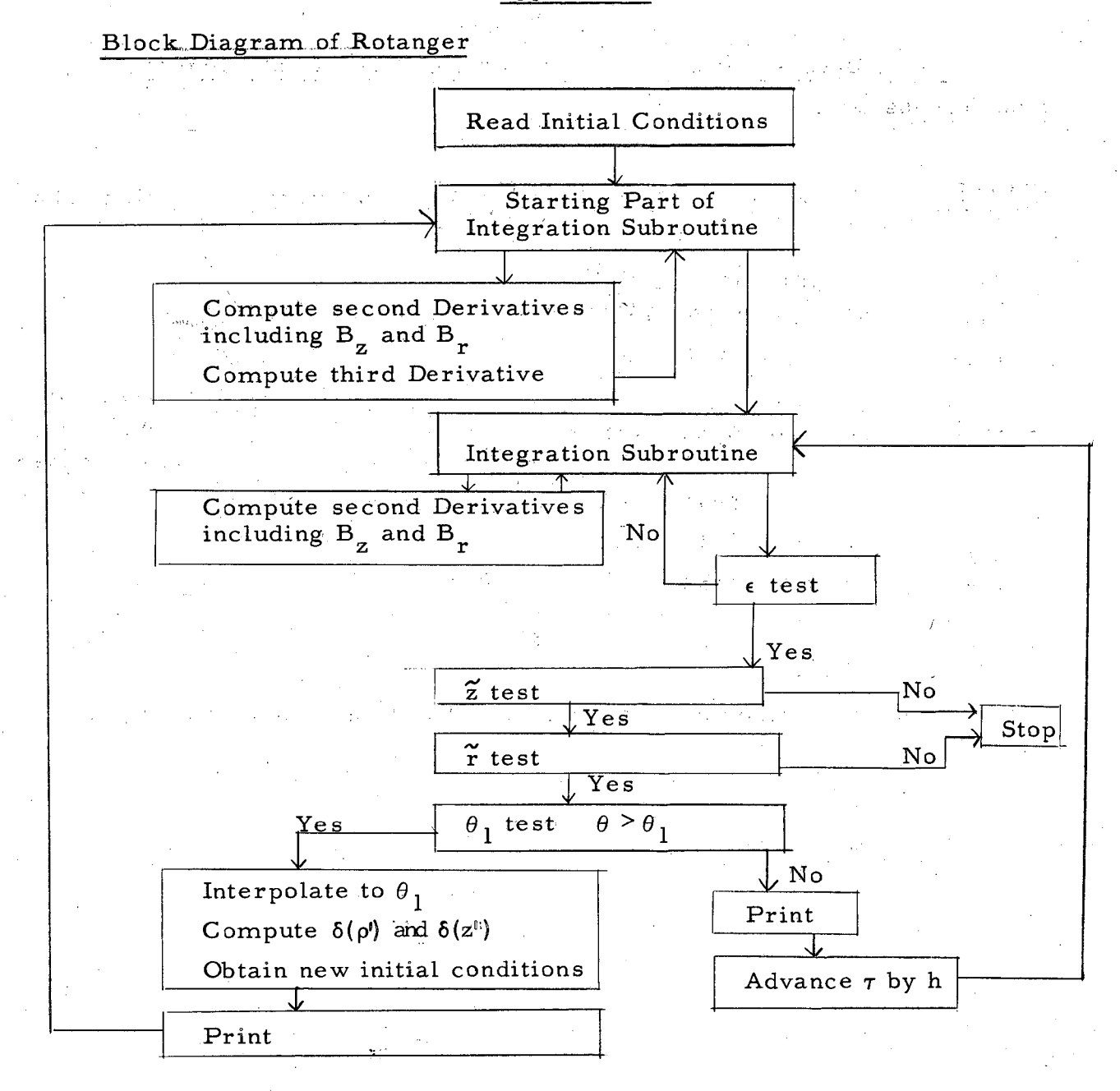

## Appendix 7

# Computer Control Setting for Program Operation.

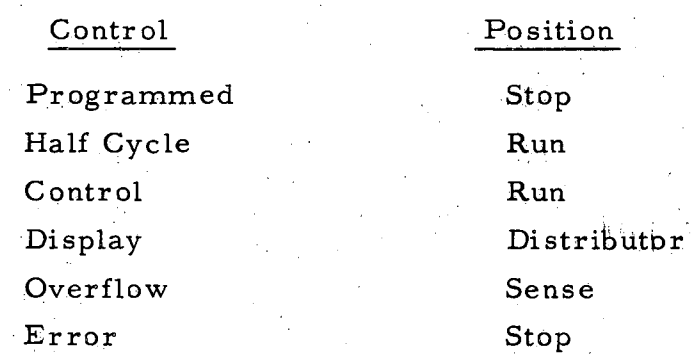

·Subprogram for evaluat~nW'fWJllfhr~e equations of motion, including the computation of magnetic field components. \_\_\_\_\_\_ , ---~----·--·

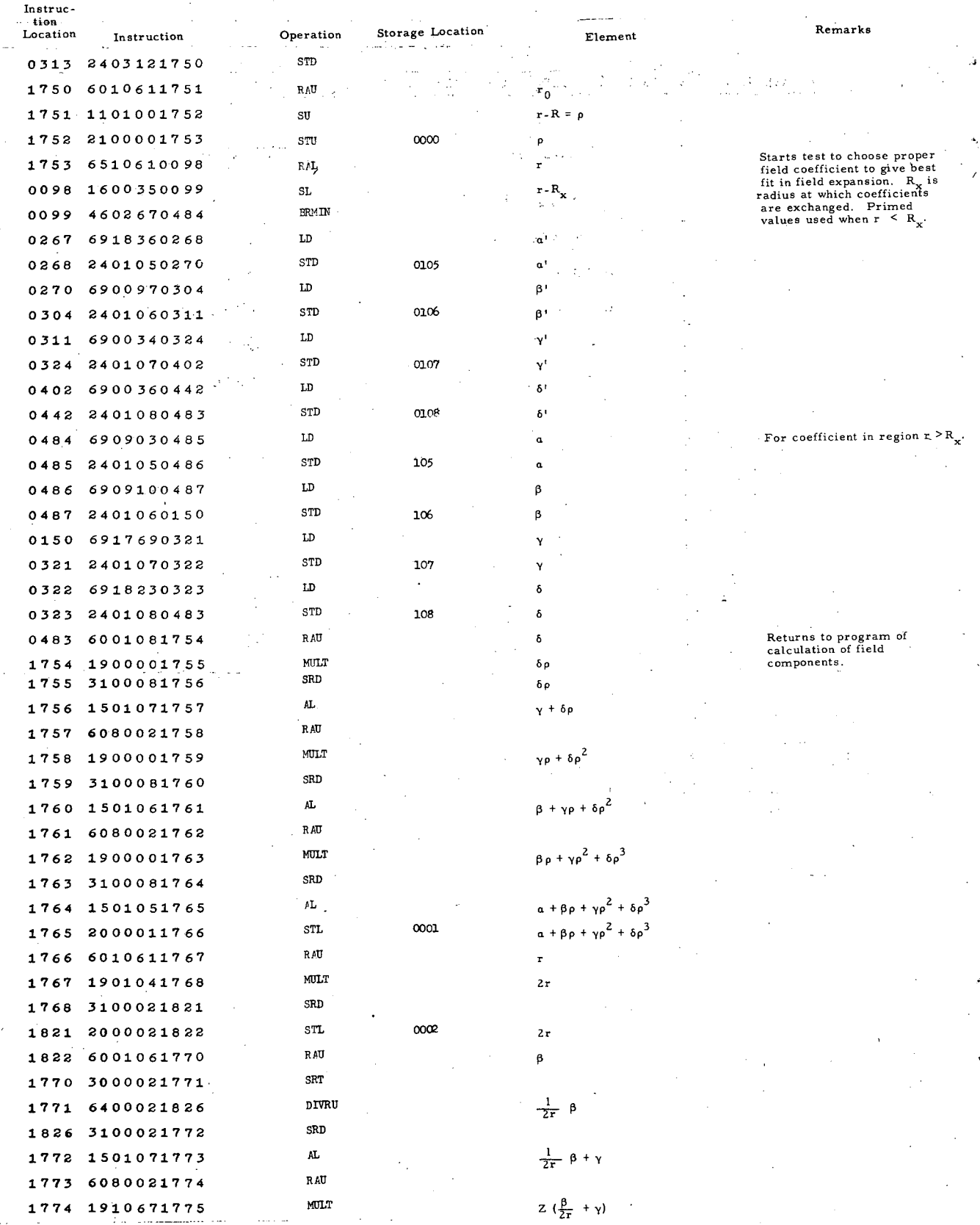

UCRL-8282

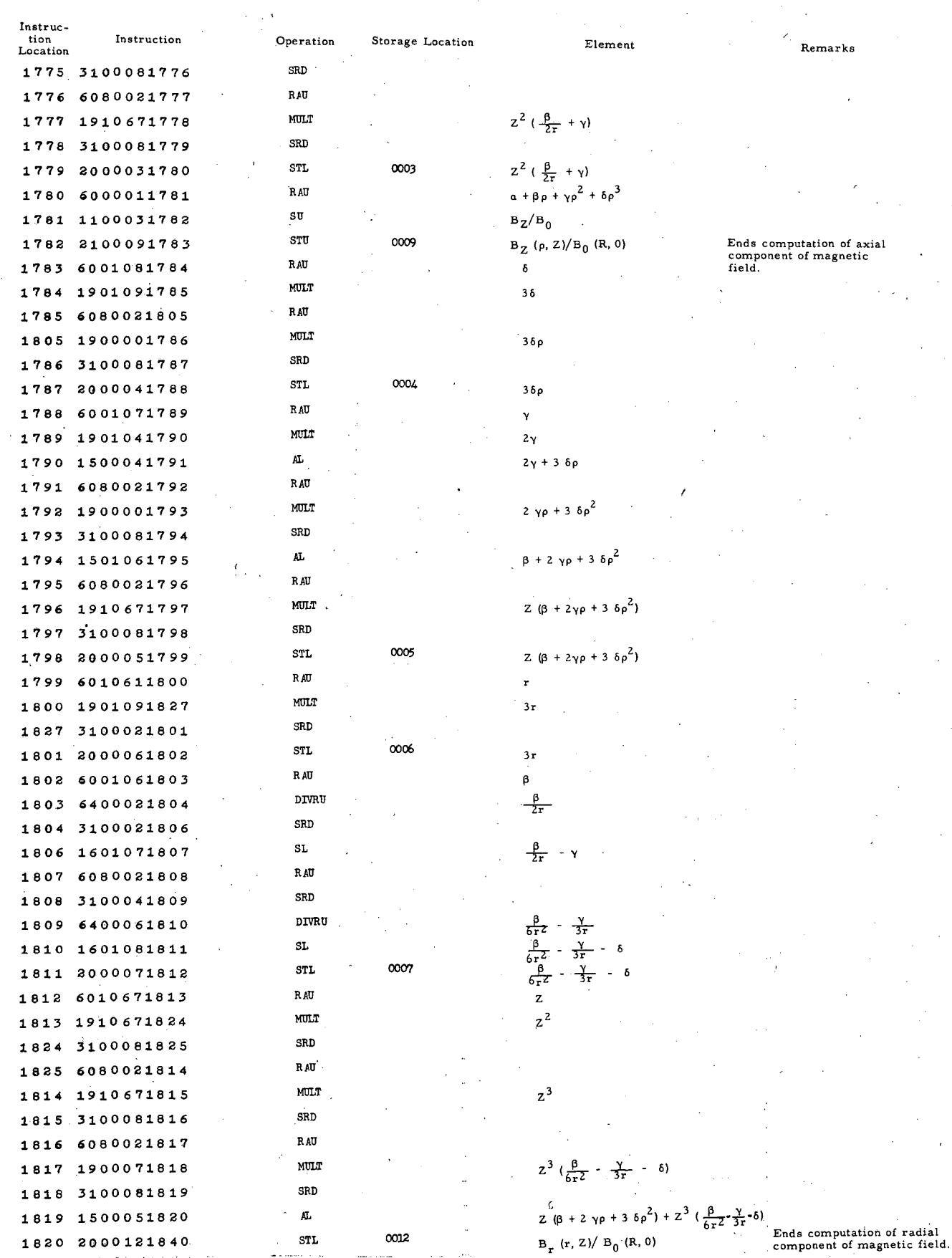

 $\sim$   $\sim$  $\frac{1}{2} \left( \frac{1}{2} \right) \left( \frac{1}{2} \right) \left( \frac$ 

 $\mu$  is contained

 $\mathcal{L}$  $\omega_{\rm{max}}$ 

 $2\%$  .

 $\sim$ 

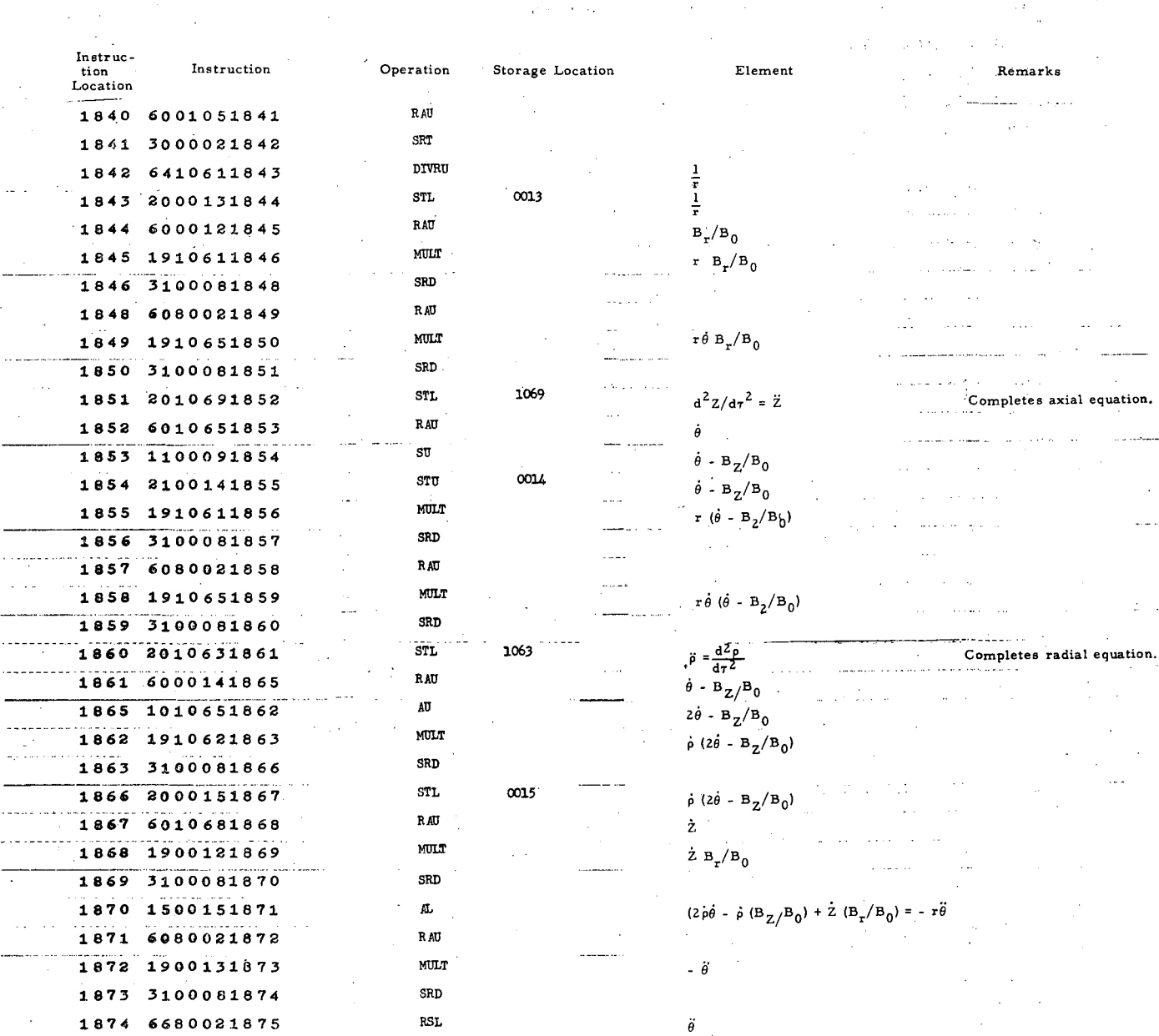

Instruction location 0312 returns to integrating routine for the three simultaneous equation.

 $\bar{z}$ 

**1875** 2010660312 STL 1066 iii  $\ddot{\theta}$  Complete azimuthal equation

 $\sim$   $\sim$ 

 $\sim 100$  and  $\sim 100$ 

 $\bar{\mathcal{O}}$ 

 $\sim$  $\omega$  . In the set

 $\alpha_{\rm{max}}$ 

# UCRL-8282

#### Appendix 9

# Subprogram for evaluating third<br>derivative equation used in starting the integration

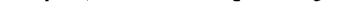

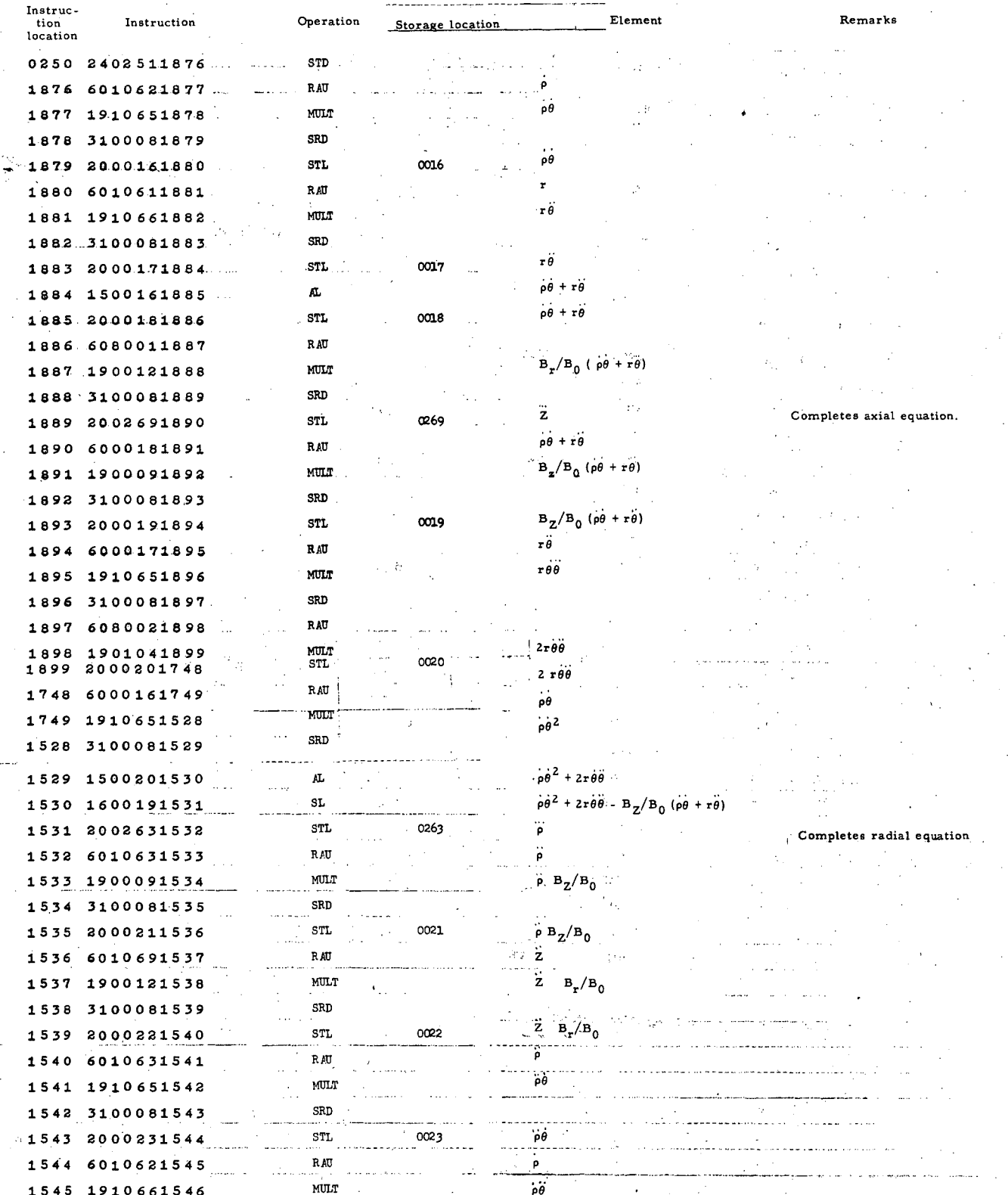

 $\bar{z}$ 

Instruc-<br> **ion**<br> **location Instruction Operation Storage location** <sup>1</sup>Element .Remarks location anstruction **because** of the control of the control of the control of the control of the control of the control of the control of the control of the control of the control of the control of the control of the cont 1546 3100081547 · SRD  $1547$   $1500231548$   $^{AD}$ <br> $1548$   $6080021549$   $^{RH}$ 1548 6080021549 1549 1901041550 MULT  $2(p\theta + p\theta)$ 1550 1500221551 **AL**  $Z B_r/B_0 + 2 (\rho \theta + \rho \dot{\theta})$ 1551 1600211552 SL  $SL = \frac{1}{2}B_r/B_0 + 2(\rho\theta + \rho\theta) - \rho(B_2/B_0) = P$ <sup>~</sup>----- ·----- -- 1552 6080021553 RAU 1553 1900131554 MULT r <sup>p</sup> ~554 3100081555 SRD 1555 2000241556 STL 0024  $\frac{1}{r}$  P<br>1556 6010621557 RAU 1556 6010621557 RAU p 1557 1900091558 MULT p  $B_Z/B_0$ 1558 3100081559 SRD 1559 2000251560 STL 0025 **·**P  $B_Z/B_0$ 1560 6010681561 RAU z 1561 1900121562 MULT  $\angle B_r/B_0$ 1562 3100081563 SRD  $\frac{1563}{2.563}$  2000261564 STL 0026  $\frac{1563}{2.5}$  B<sub>r</sub>/B<sub>0</sub>  $1564 6000161565$  RAU  $\frac{1}{100}$  $1565$  1901041566 MUII  $2p\theta$ --~-------- 1566 1500261567 **AL**  $2p\theta + z^2 B_r/B_0$ 1567 1600 2515 68 SL  $\begin{array}{ccc} 3.67 & 1600 & 2515 & 68 \end{array}$  SL  $\begin{array}{ccc} 2.67 & 2.67 & 2.67 \end{array}$  B<sub>r</sub>/B<sub>0</sub> - p B<sub>z</sub>/B<sub>0</sub> = Q 1568 6080021569 RAU  $-1569$   $-1910621570$  MULT pQ 1570 3100081571 SRD 1571 *6* 0 8 0 0 2 1 5'7 2 RAU 1572 1900131573 MULT  $\frac{1}{r}$  p.q. 1573 3100081574 SRD 1574 6080021575 RAU  $-1575$  1900131576 MULT  $\frac{1}{x^2}$   $\rho Q$ <br>1576 3100081577 SRD 1576 3100081577 1577 1600241578 SL ...  $\frac{1}{2}2\theta^{\theta}$ -<br>1578 2002*66*0251 ... Q266 ... I  $P = \ddot{\theta}$ 1578 2002660251 STL 0266 *8* **·completes azimuthal equation.** 

Instruction 0251 returns to integrating routine.

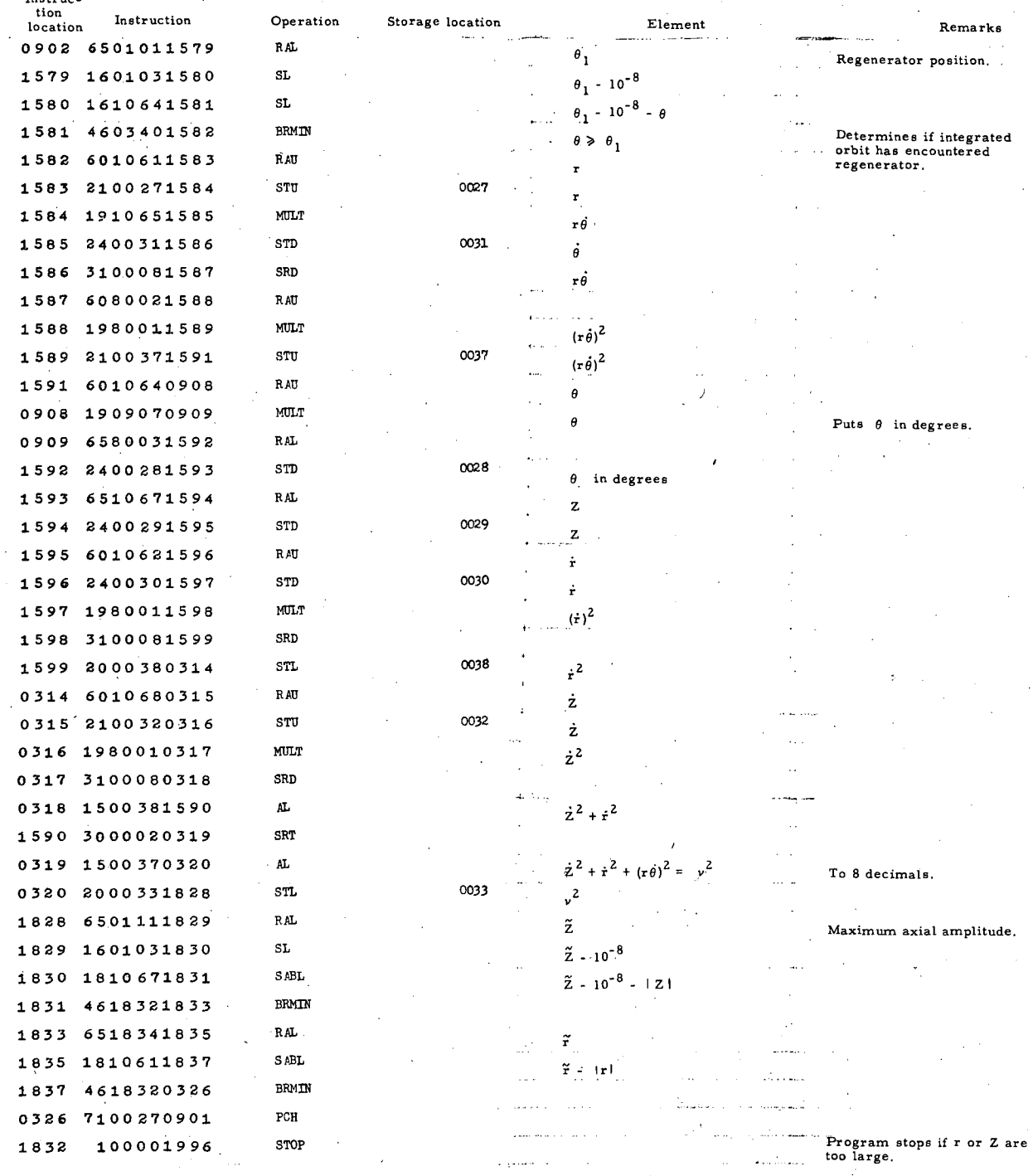

For  $\theta$  having reached  $\theta_1$  (see instruction location 1581 above) the regenerator impulse is to be applied to the orbit. See Appendix 11.

 $\lambda$ 

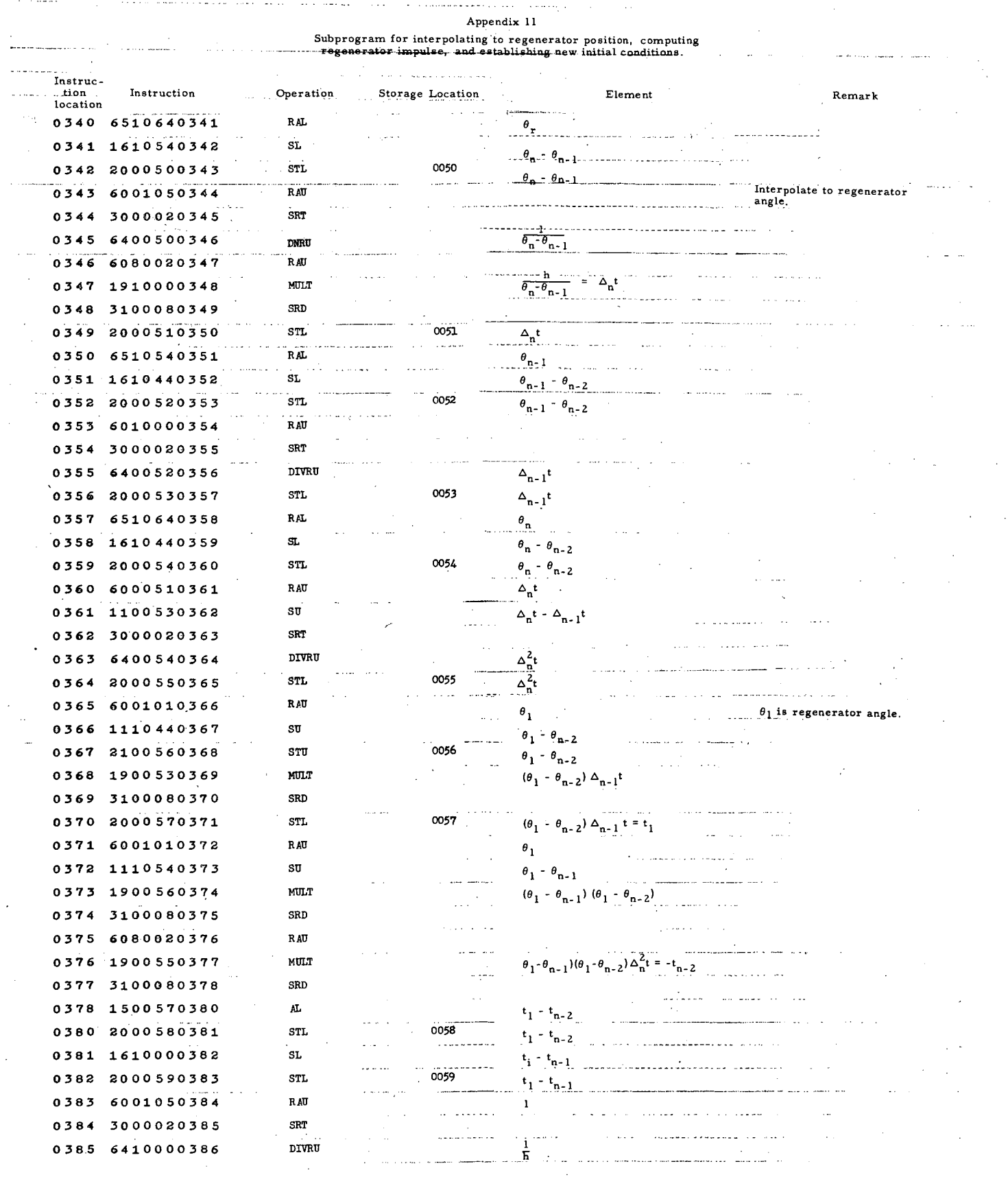

UCRL-8282

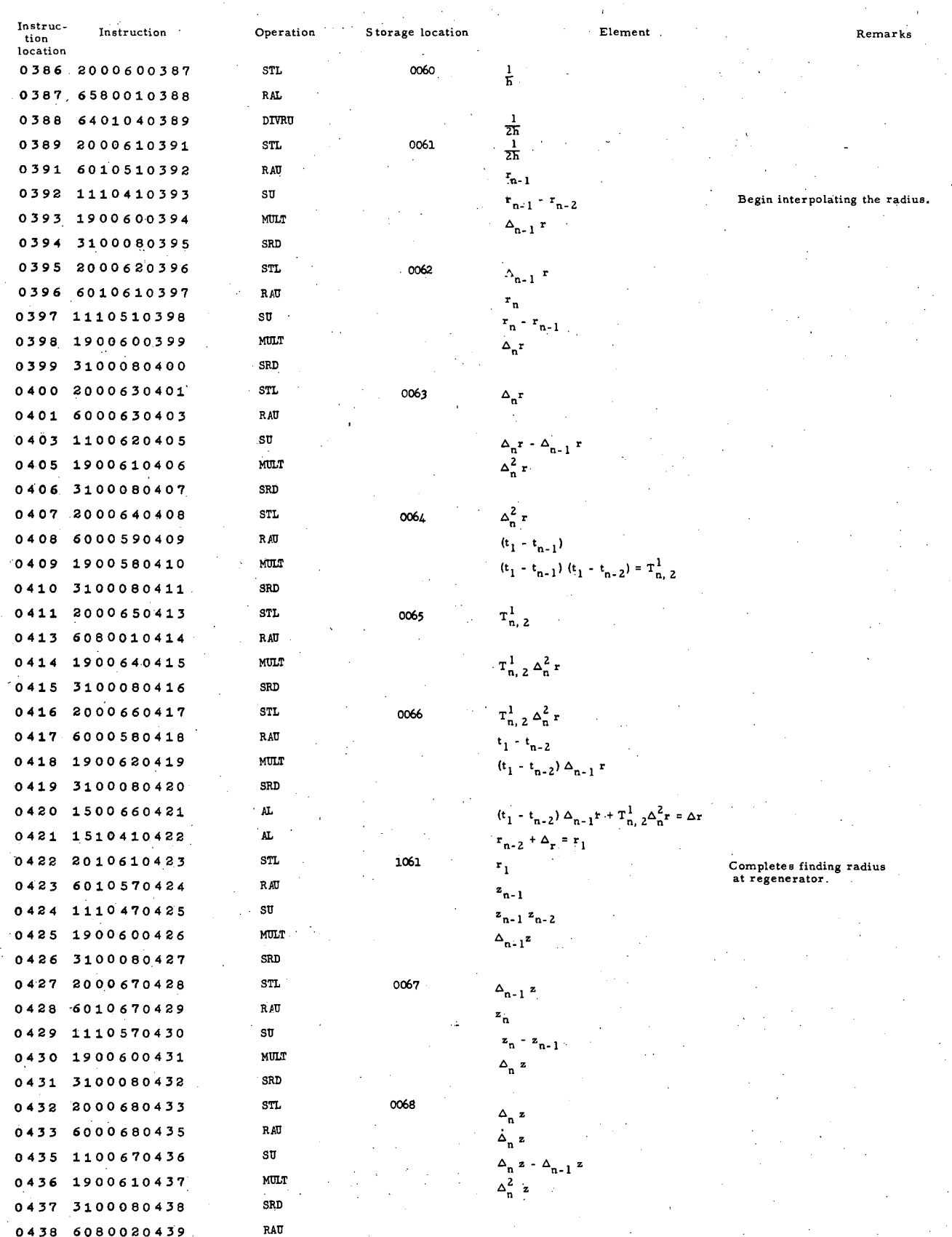

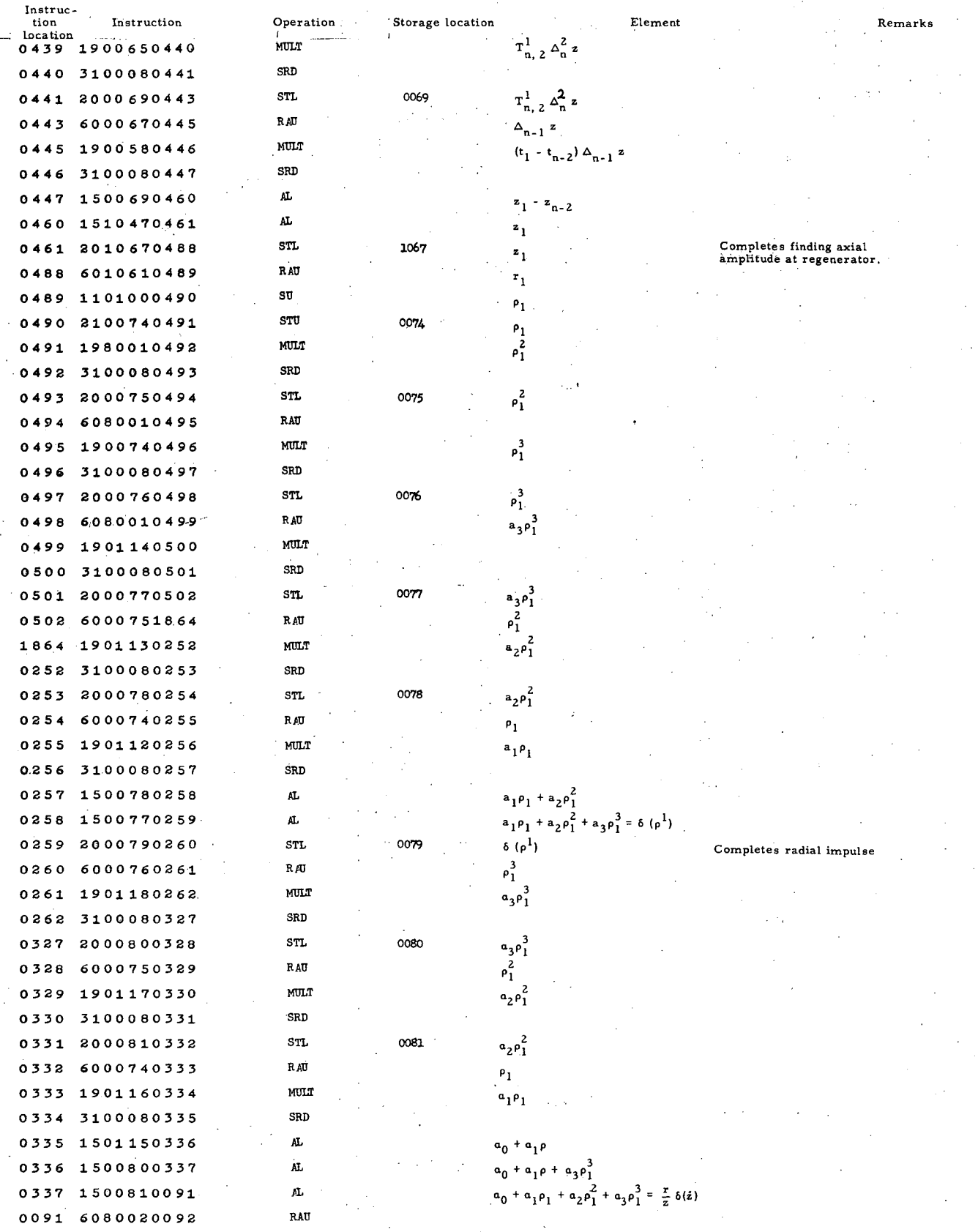

UCRL-8282

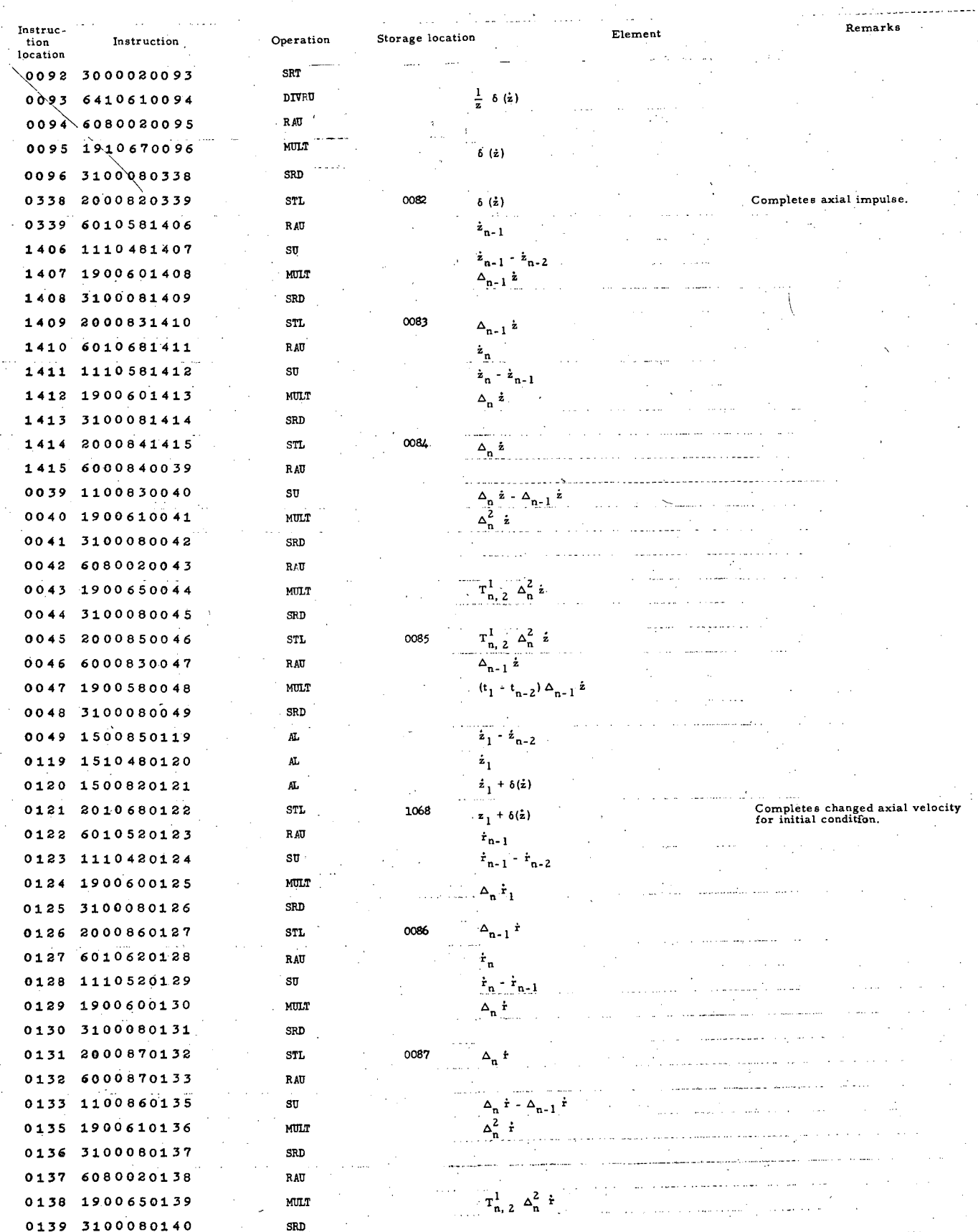

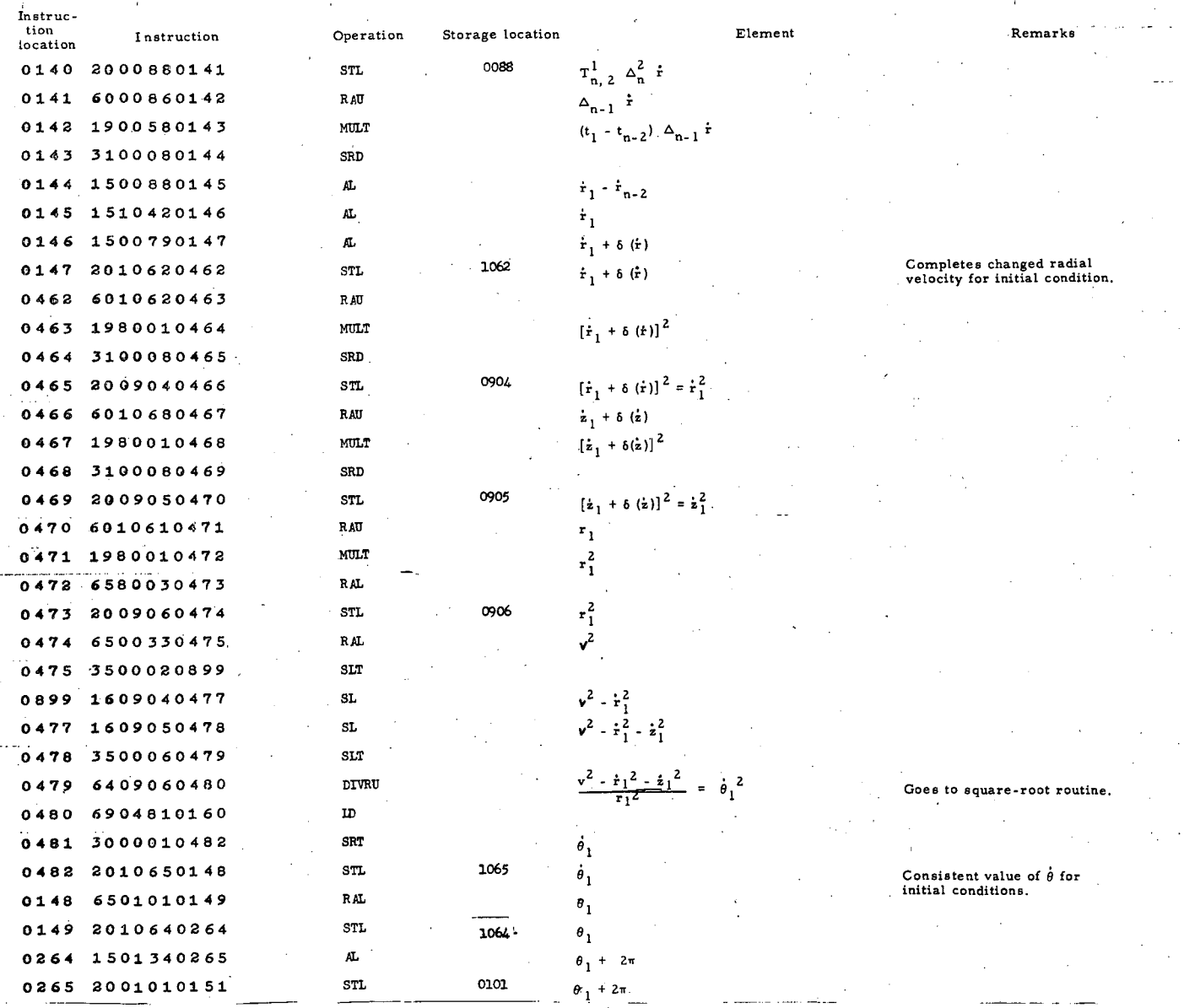

Final instruction transfers to integration routine, new initial conditions having been established following regenerator action. This routine may be skipped by placing a large value for  $\theta_1$ , regenerator position, in me

 $-28-$